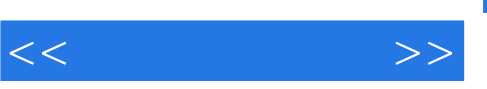

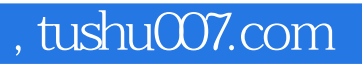

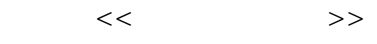

- 13 ISBN 9787115142726
- 10 ISBN 7115142726

出版时间:2006-5

页数:330

PDF

更多资源请访问:http://www.tushu007.com

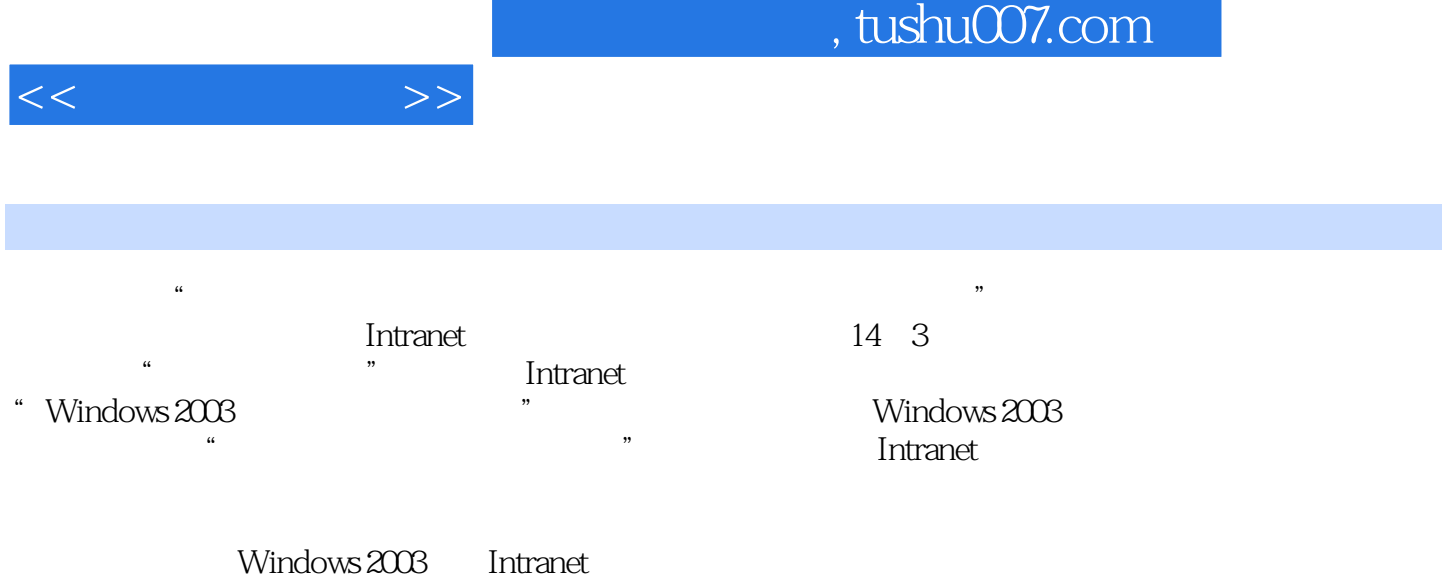

 $11.1.2$  21.1.3  $41.2$  61.2.1  $61.22$   $71.3$  Internet Intranet 81.3.1 Internet 81.3.2 Intranet 91.4 10 12 Windows 2003 2 Windows 2003 132.1 Windows 2003 132.1.1 Windows 2003 132.1.2 Windows 2003 142.1.3 Windows 2003 152.1.4 162.1.5 162.1.5 172.1.6 Windows 2003的方式 172.2 安装Windows 2003的基本操作 202.2.1 安装Windows 2003前的准备工作 202.2.2 Windows 2003 232.3 Windows 2003 282.4 29 29  $30\quad 3$   $343.1$   $343.1.1$  $343.1.2$   $353.2$   $363.2.1$   $363.2.2$  $373.23$   $433.3$   $433.1$ 453.3.2 453.4 Windows 2003 483.4.1 Windows 2003 493.4.2 Windows 2003 503.5 503.5 533.5.1  $533.52$   $553.5.3$   $573.5.4$   $60$  $61 \quad 4 \quad 654.1 \quad 654.1$ 654.1.2 664.1.3 664.1.3 694.1.4 Windows 2003 安装流程 694.2 建立域控制器 704.2.1 Windows 2003"域"模式网络概述 704.2.2 建立域控制  $734.2.3$  "  $794.3$  Windows  $2003$   $804.3.1$  Windows XP 804.3.2 Windows XP 81 85 5 Windows 2003 895.1 Windows 2003中的目录服务 895.2 网络中"组织单位"的管理 905.3 用户和计算机账户  $935.31$   $935.32$   $945.33$  $965.34$   $1005.4$   $1015.41$ 1015.4.2 1025.4.3 Windows 2003 1075.5 1075.5 1085.6 MMC 1105.6.1 MMC 1105.6.2 MMC 1105.7 113 116 116 1206.1 1206.2 1206.2 1236.2.1 FAT FAT32 1236.2.2 NTFS 1266.3  $1316.31$   $1316.3.2$  $1336.4$   $136$   $138.7$  TCP/IP 1427.1 IP 3 1427.2 DHCP 1457.2.1 DHCP 的 1457.2.2 DHCP服务 1457.2.3 DHCP服务器的管理 1477.2.4 DHCP客户机的管理 1537.3 TCP/IP 1547.4 IP 157 160 8 DNS 1648.1 1648.1.1 1648.1.2 1658.1.3 Internet的域名管理机构 1678.1.4 域名解析 1678.2 虚拟主机技术概述 1688.3 Active Directory DNS 1708.4 DNS 1718.4.1 DNS 1718.4.2 DNS 1728.4.3 DNS 1758.4.4 1798.5 DNS 机 183习题与实训项目 185第9章 Intranet信息网站的管理 1889.1 Intranet信息网站概述 1889.2 Internet 1899.2.1 Internet 1899.2.2 Intranet 1919.2.3 Intranet 1929.2.4 Internet 1929.3 Participate 1929.3  $1939.31$   $1949.32$ 1959.4 Intranet 1969.4.1 Internet 1969.4.2 Intranet 1989.4.3 Web 1999.4.4 FTP 2049.4.5 Web FTP  $2089.46$  210  $214$  10  $21710.1$ 

1 11.1 11.1.1 11.1.1

 $<<$  and  $>>$ 

, tushu007.com

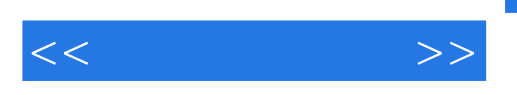

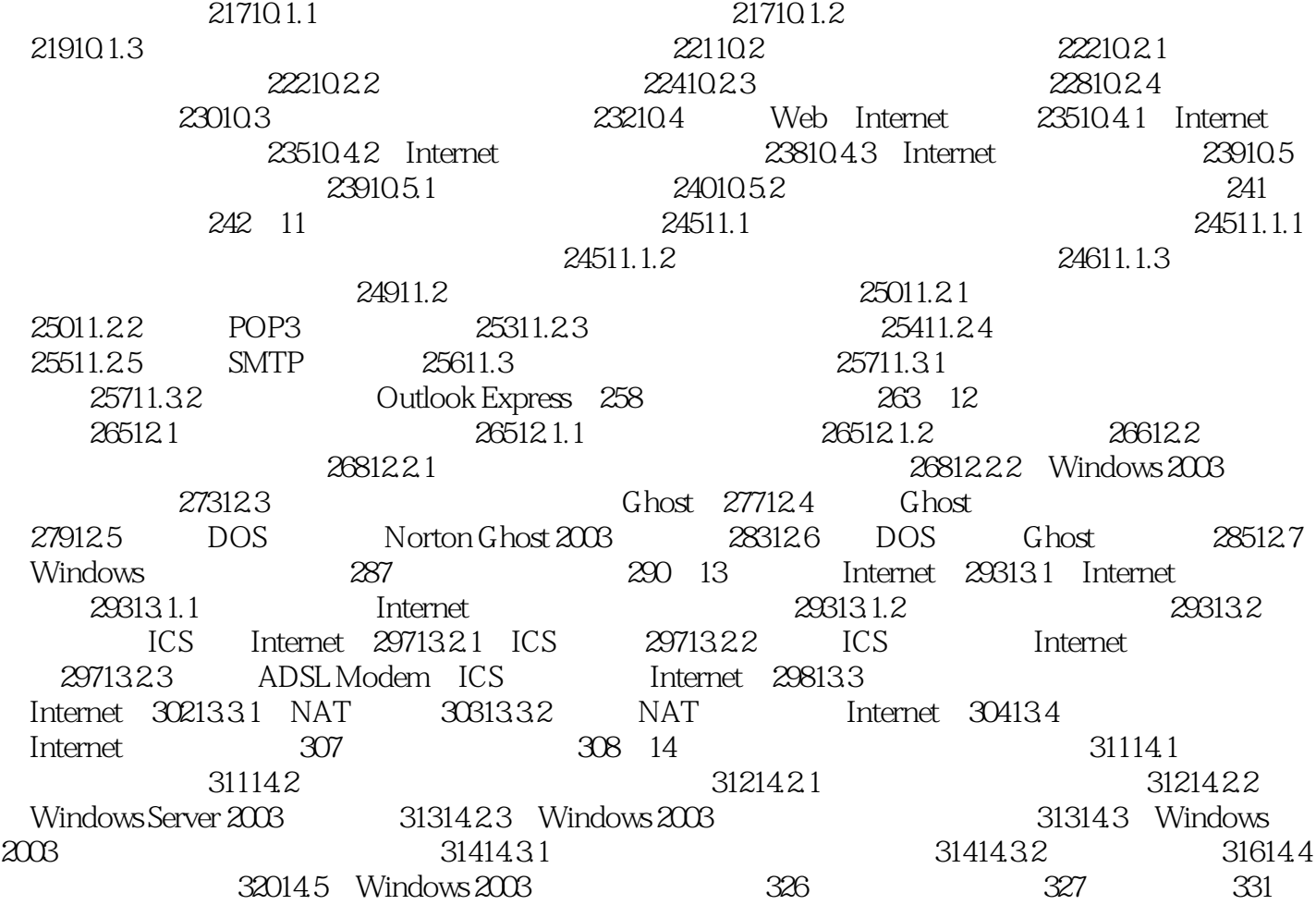

## , tushu007.com

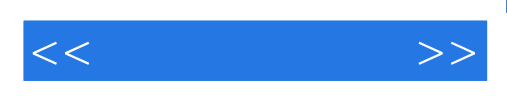

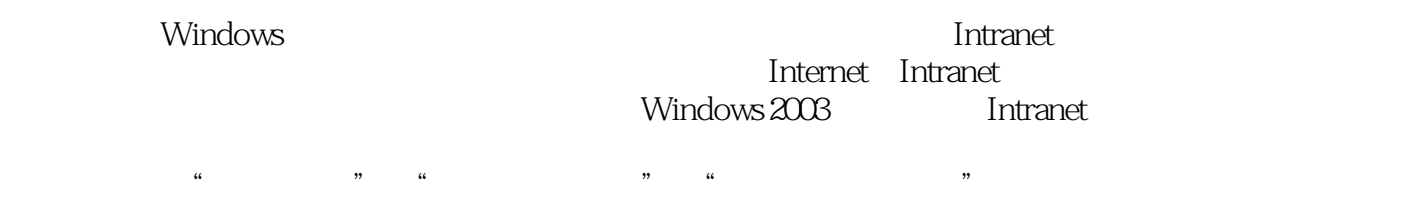

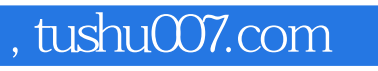

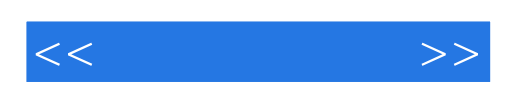

本站所提供下载的PDF图书仅提供预览和简介,请支持正版图书。

更多资源请访问:http://www.tushu007.com